# **Admin Nodes API**

- [Related Documentation](#page-0-0)
- [Nodes API](#page-0-1)
- [Request Modifiers \(query parameters\)](#page-1-0)
	- [Authentication](#page-2-0)
	- [Create a remote Node](#page-2-1)
	- [Update a remote Node](#page-3-0) <sup>o</sup> [Remote Nodes Error](#page-4-0)
	-

# <span id="page-0-0"></span>Related Documentation

- We can also manage this information using the [Admin GUI.](https://community.opmantek.com/display/opCommon/Opmantek+System+Configuration)
- opCharts API for reading node data [opCore API V2](https://community.opmantek.com/display/opCharts/opCore+API+V2)

## <span id="page-0-1"></span>Nodes API

We can also manage nodes using the API.

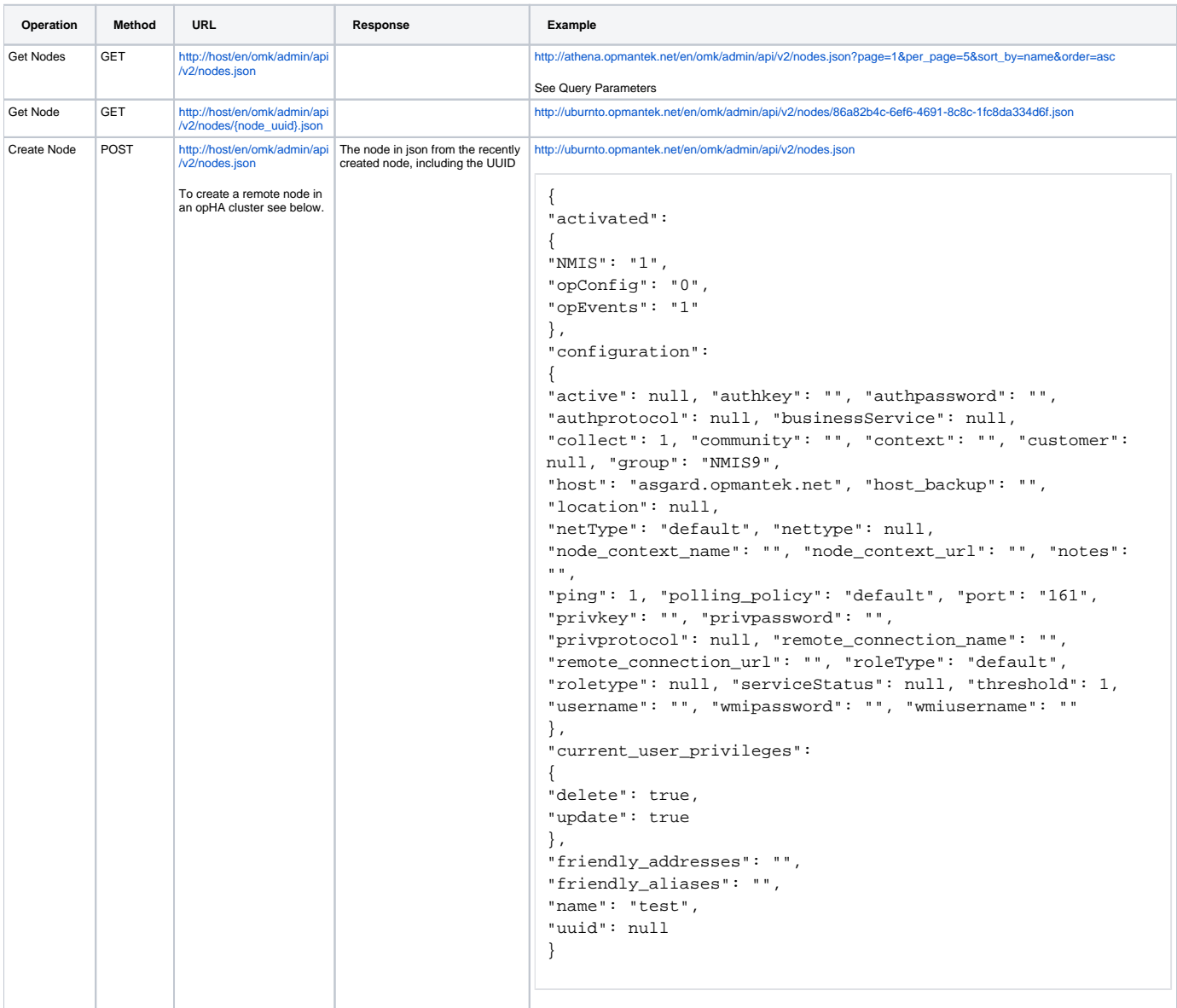

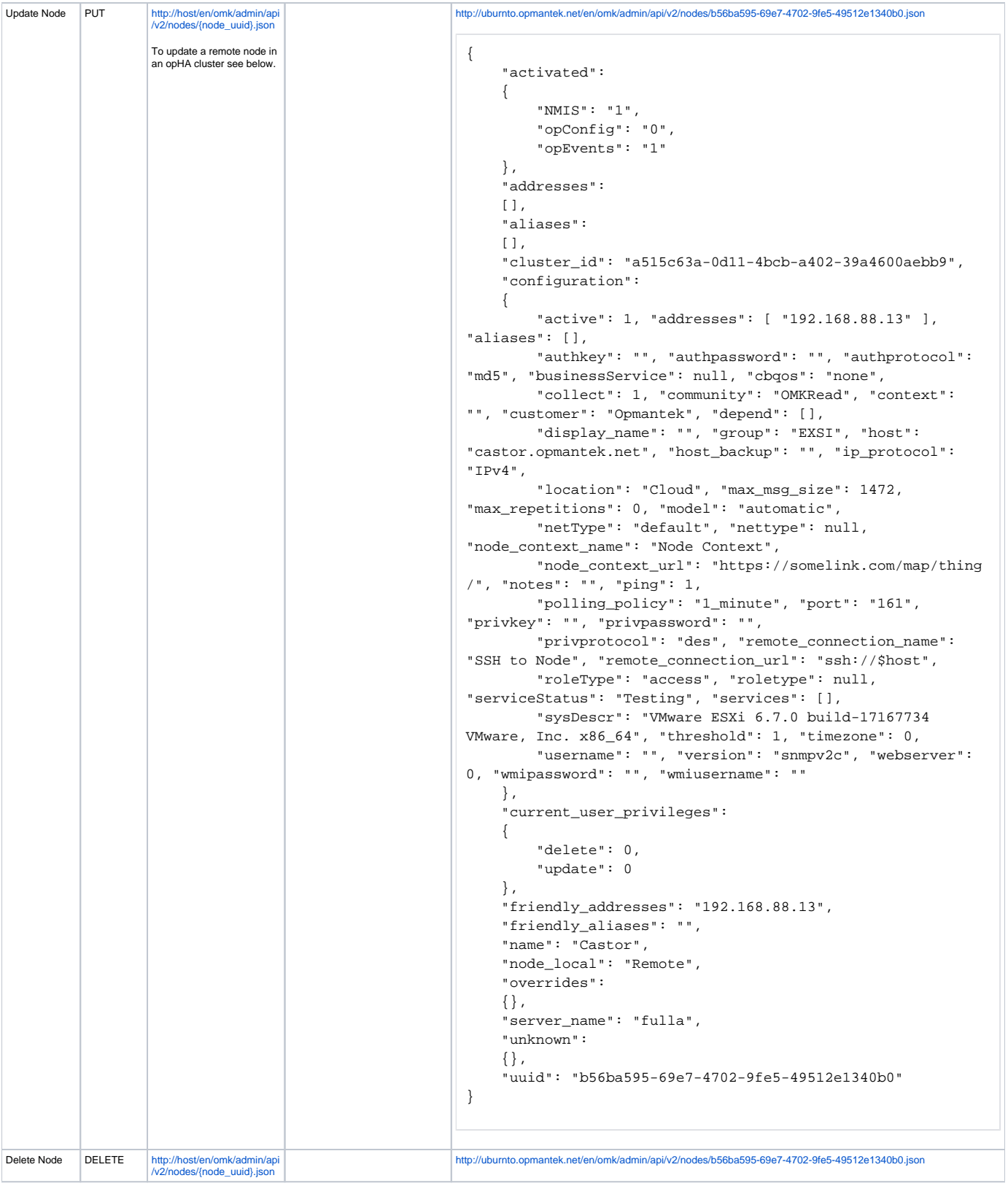

# <span id="page-1-0"></span>Request Modifiers (query parameters)

Not all requests will use all request modifiers.

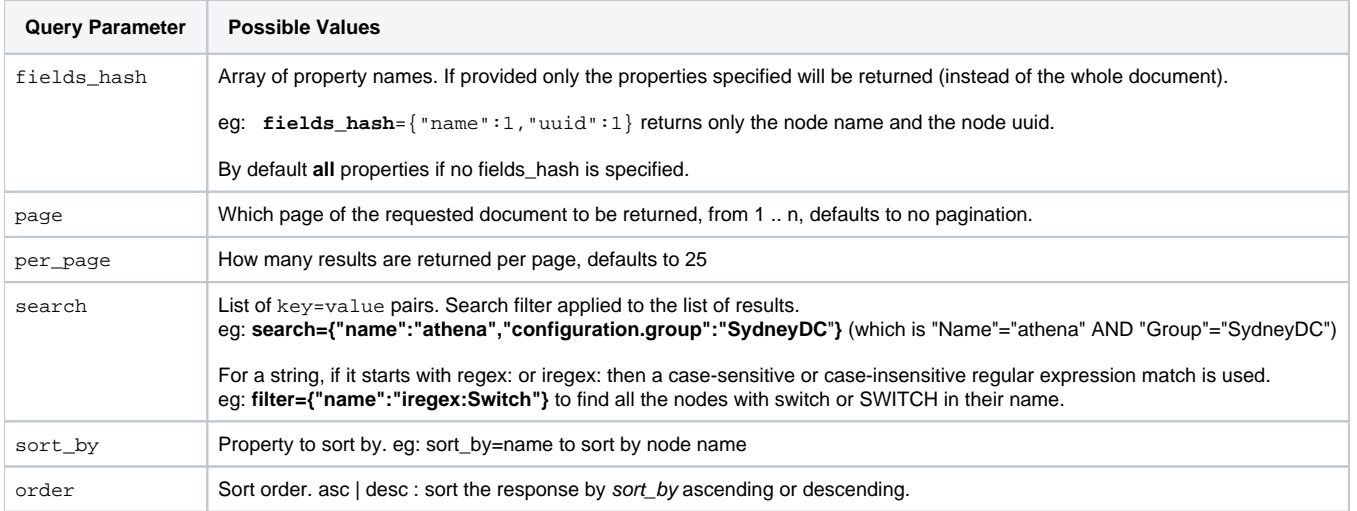

By example, the queries will look something like this:

http://athena.opmantek.net/omk/admin/api/v2/nodes.json?fields\_hash={"name":1,"uuid":1}&search={"name":"Switch-1"}

#### <span id="page-2-0"></span>**Authentication**

Important: All these methods are authenticated.

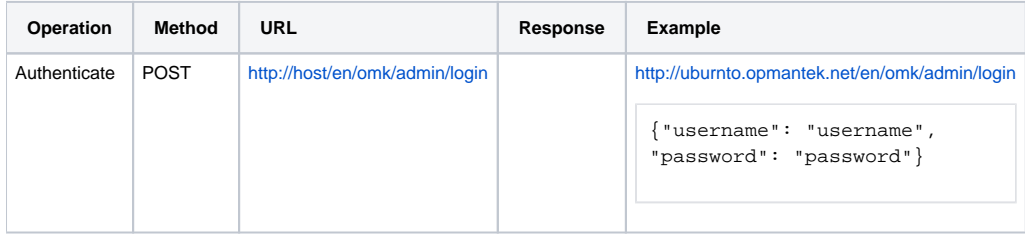

We should receive a 200 response and a cookie, that we can reuse for next API calls.

#### <span id="page-2-1"></span>**Create a remote Node**

If we want to create a node in a remote cluster, we should indicate the remote cluster id in configuration.pollers: cluster\_id.

cluster\_id is the uuid of which opHA server the node belongs to.

E.x.

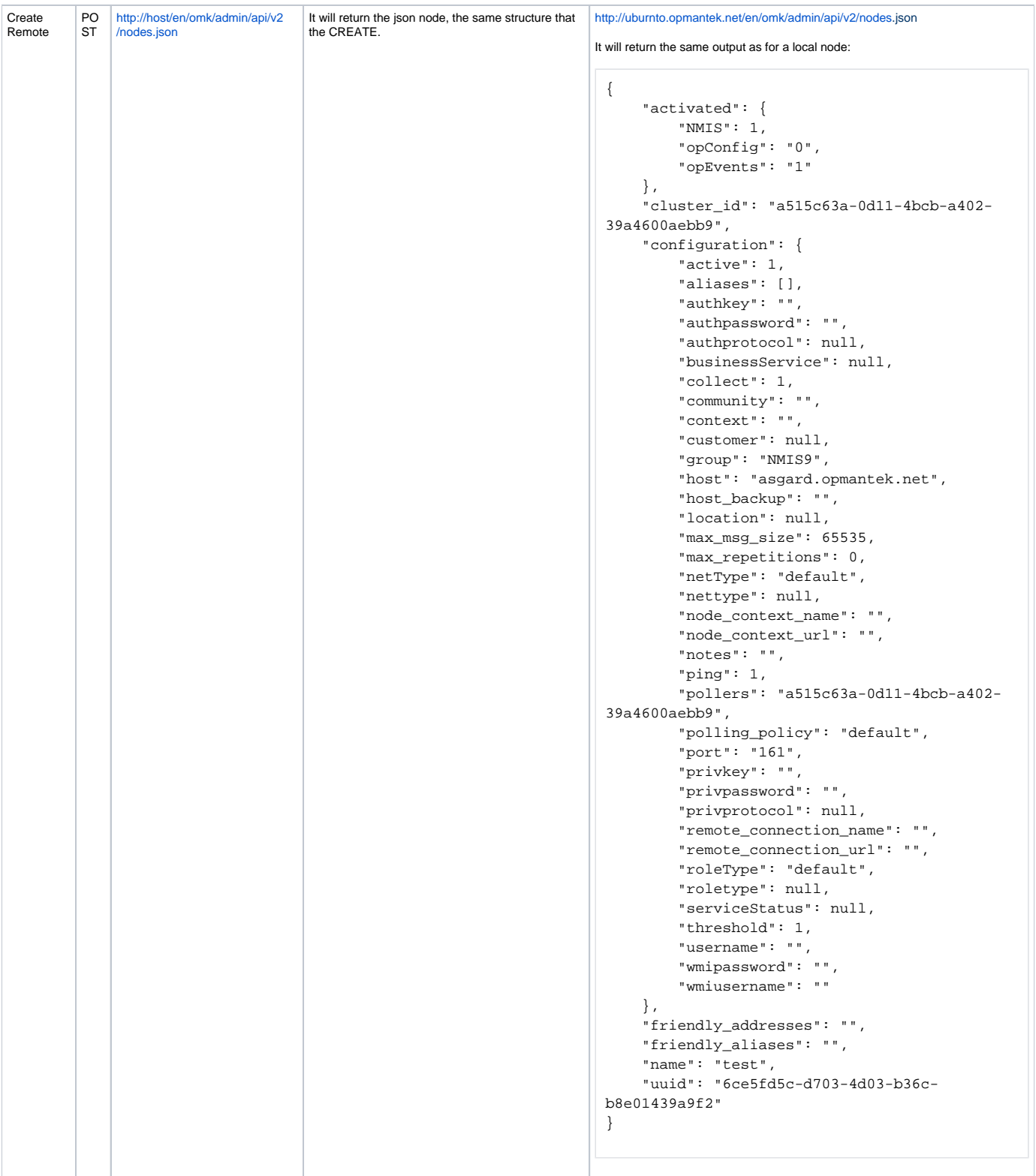

## <span id="page-3-0"></span>**Update a remote Node**

If we want to update a node in a remote cluster, we should indicate the remote cluster id in configuration.pollers: cluster\_id.

cluster\_id is the uuid of which opHA server the node belongs to.

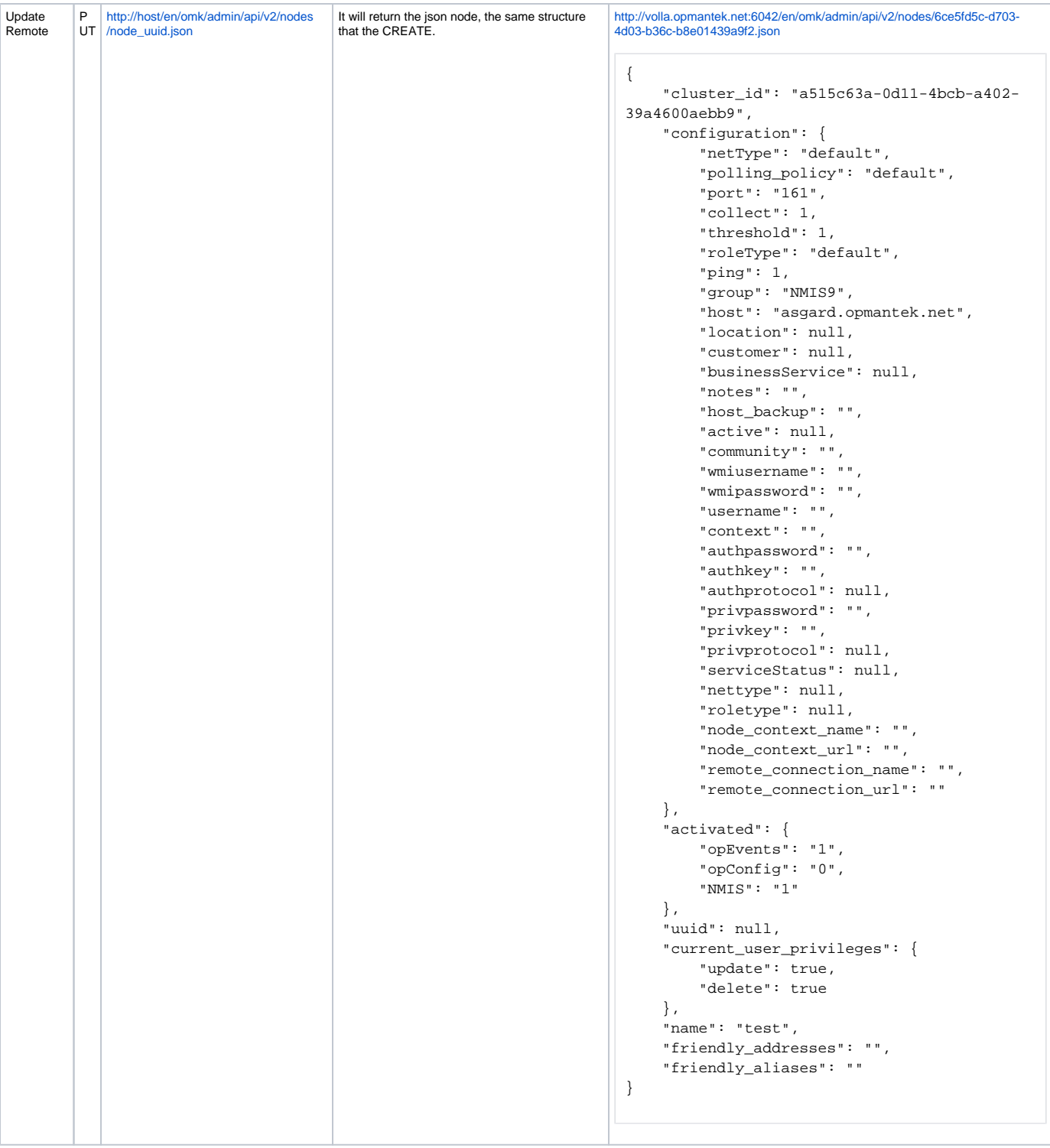

#### <span id="page-4-0"></span>**Remote Nodes Error**

If any operation has a remote cluster id, the API will try to edit in the remote server. If this operation is not possible, it will fail.

In order to succeed:

- opHA needs to be pulling that peer. This is because the peer sends the API url to update the remote in the registry data. And this information should be updated at least once a day.
- The peer has to be online.

If we should want to edit the remote node locally for some reason, we should use node\_admin cli tool.